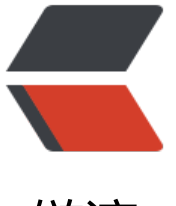

链滴

## Servlet [3.0 的](https://ld246.com)新特性

作者: xunxiake

- 原文链接:https://ld246.com/article/1482381939781
- 来源网站: [链滴](https://ld246.com/member/xunxiake)
- 许可协议:[署名-相同方式共享 4.0 国际 \(CC BY-SA 4.0\)](https://ld246.com/article/1482381939781)

```
<p>Servlet 3.0 作为 Java EE 6 规范体系中一员,随着 Java EE 6 规范一起发布。该版本在前一版本
Servlet 2.5) 的基础上提供了若干新特性用于简化 Web 应用的开发和部署。</p>
<p>TOMCAT7 支持&nbsp;Servlet 3.0</p>
<p><span style="font-size: medium;"><strong>新增的注解支持</strong></span></p>
<p><span><span><span>Servlet 3.0 的部署描述文件 web.xml 的顶层标签 &lt;web-app&gt;
 一个 metadata-complete 属性,该属性指定当前的部署描述文件是否是完全的。如果设置为 true,
容器在部署时将只依赖部署描述文件,忽略所有的注解(同时也会跳过 web-fragment.xml 的扫描
亦即禁用可插性支持,具体请看后文关于 可插性支持 的讲解);如果不配置该属性,或者将其设置为
alse, 则表示启用注解支持(和可插性支持)。</span></span></p>
<p> </p>
<p><strong><em>@WebServlet</em></strong></p>
<p>@WebServlet 用于将一个类声明为 Servlet, 该注解将会在部署时被容器处理, 容器将根据具
的属性配置将相应的类部署为 Servlet。该注解具有下表给出的一些常用属性(以下所有属性均为可
属性, 但是 vlaue 或者 urlPatterns 通常是必需的, 且二者不能共存, 如果同时指定, 通常是忽略 val
e 的取值):</p>
<p>表 1. @WebServlet 主要属性列表</p>
<p>属性名&nbsp; 类型&nbsp; 描述&nbsp;&nbsp;<br />name&nbsp; String&nbsp; 指定 Servl
t 的 name 属性, 等价于 <servlet-name&gt;。如果没有显式指定, 则该 Servlet 的取值即为类的
限定名。 <br />value&nbsp; String[]&nbsp; 该属性等价于 urlPatterns 属性。两个属性不
同时使用。 <br />urlPatterns&nbsp; String[]&nbsp; 指定一组 Servlet 的 URL 匹配模式。
价于 <url-pattern&gt; 标签。&nbsp;<br />loadOnStartup&nbsp; int&nbsp; 指定 Servlet 的
载顺序, 等价于 <load-on-startup&gt; 标签。&nbsp;<br />initParams&nbsp; WebInitParam[
  指定一组 Servlet 初始化参数, 等价于 <init-param&gt; 标签。&nbsp;<br />asyncSup
orted  boolean  声明 Servlet 是否支持异步操作模式, 等价于 <async-supported
gt; 标签。 <br />description&nbsp; String&nbsp; 该 Servlet 的描述信息, 等价于 &lt;des
ription> 标签。 <br />displayName&nbsp; String&nbsp; 该 Servlet 的显示名, 通常
合工具使用, 等价于 <display-name&gt; 标签。</p>
<p>下面是一个简单的示例:</p>
\epsilon -pre class="brush: java">@WebServlet(urlPatterns = {"/simple"}, asyncSupported = true,
loadOnStartup = -1, name = "SimpleServlet", displayName = "ss", 
initParams = {@WebInitParam(name = "username", value = "tom")} 
) 
public class SimpleServlet extends HttpServlet{ … }
\langle/pre\rangle<p>如此配置之后,就可以不必在 web.xml 中配置相应的 &lt;servlet&gt; 和 &lt;servlet-mapping
gt; 元素了,容器会在部署时根据指定的属性将该类发布为 Servlet。它的等价的 web.xml 配置形式
\overline{F}: </p>
<pre class="brush: xml">&lt;servlet&qt;
 <display-name&gt;ss&lt;/display-name&gt;
 &It;servlet-name>SimpleServlet&It;/servlet-name>
 &It;servlet-class&qt;footmark.servlet.SimpleServlet&It;/servlet-class&qt;
 <load-on-startup&gt;-1&lt;/load-on-startup&gt;
 &It;async-supported>true&It;/async-supported>
 &It;init-param>
   <param-name&gt;username&lt;/param-name&gt;
   <param-value&gt;tom&lt;/param-value&gt;
 </init-param&gt;
</servlet&gt;
&It;servlet-mapping>
 &It;servlet-name>SimpleServlet&It;/servlet-name>
 <url-pattern&gt;/simple&lt;/url-pattern&gt;
</servlet-mapping&gt;</pre>
< p> < p>
<p><strong>@WebInitParam</strong></p>
```
<p>该注解通常不单独使用,而是配合 @WebServlet 或者 @WebFilter 使用。它的作用是为 Servlet 或者过滤器指定初始化参数,这等价于 web.xml 中 <servlet&gt; 和 &lt;filter&gt; 的 &lt;init-par m> 子标签。@WebInitParam 具有下表给出的一些常用属性: </p> <p>表 2. @WebInitParam 的常用属性</p>

<p>属性名&nbsp; 类型&nbsp; 是否可选&nbsp; 描述&nbsp;&nbsp;<br />name&nbsp; String& bsp; 否 指定参数的名字, 等价于 <param-name&gt;。&nbsp;<br />value&nbsp; String&nbsp 否 指定参数的值, 等价于 <param-value&gt; &nbsp;<br />description&nbsp; String&nbsp; 是 关于参数的描述, 等价于 <description&qt;</p>

 $\langle p \rangle$  &  $\langle p \rangle$ 

<p><strong>@WebFilter</strong></p>

<p>@WebFilter 用于将一个类声明为过滤器, 该注解将会在部署时被容器处理, 容器将根据具体的 性配置将相应的类部署为过滤器。该注解具有下表给出的一些常用属性 ( 以下所有属性均为可选属性 但是 value、urlPatterns、servletNames 三者必需至少包含一个,且 value 和 urlPatterns 不能共 ,如果同时指定,通常忽略 value 的取值 ):</p>

<p>表 3. @WebFilter 的常用属性</p>

<p>属性名&nbsp; 类型&nbsp; 描述&nbsp;&nbsp;<br />filterName&nbsp; String&nbsp; 指定 滤器的 name 属性, 等价于 <filter-name&gt;&nbsp;&nbsp;<br />value&nbsp; String[1&nbsp 该属性等价于 urlPatterns 属性。但是两者不应该同时使用。 <br />urlPatterns&nbsp; Stri g[] 指定一组过滤器的 URL 匹配模式。等价于 <url-pattern&gt; 标签。&nbsp;<br />serv etNames String[] 指定过滤器将应用于哪些 Servlet。取值是 @WebServlet 中的 na e 属性的取值, 或者是 web.xml 中 <servlet-name&gt; 的取值。&nbsp;<br />dispatcherType &nbsp; DispatcherType&nbsp; 指定过滤器的转发模式。具体取值包括:<br />ASYNC、ERROR FORWARD、INCLUDE、REQUEST。 <br />initParams&nbsp; WebInitParam[]&nbsp; 定一组过滤器初始化参数,等价于 <init-param&gt; 标签。&nbsp;<br />asyncSupported&nbsp boolean 声明过滤器是否支持异步操作模式, 等价于 <async-supported&gt; 标签。&nb p;<br />description&nbsp; String&nbsp; 该过滤器的描述信息, 等价于 &lt;description&gt; 标 。 <br />displayName&nbsp; String&nbsp; 该过滤器的显示名, 通常配合工具使用, 等价  $\&$ lt;display-name> 标签。</p>

<p>下面是一个简单的示例:</p>

<pre class="brush: java">@WebFilter(servletNames = {"SimpleServlet"},filterName="SimpleFil er")

public class LessThanSixFilter implements Filter{...} </pre>

<p><br/>>/>/>如此配置之后, 就可以不必在 web.xml 中配置相应的 &lt;filter&qt; 和 &lt;filter-mappi g> 元素了, 容器会在部署时根据指定的属性将该类发布为过滤器。它等价的 web.xml 中的配置 式为:</p>

<pre class="brush: java">&lt;filter&qt;

&It;filter-name>SimpleFilter&It;/filter-name>

&It;filter-class>xxx&It;/filter-class>

</filter&qt;

&It; filter-mapping & qt;

&It;filter-name>SimpleFilter&It;/filter-name>

&It;servlet-name>SimpleServlet&It;/servlet-name>

</filter-mapping&gt;</pre>

 $\langle p \rangle$  &  $\langle p \rangle$  /> br /> &  $\langle p \rangle$ 

<p><strong>@WebListener</strong></p>

<p>该注解用于将类声明为监听器,被 @WebListener 标注的类必须实现以下至少一个接口:</p> <p>ServletContextListener&nbsp;<br />>ServletContextAttributeListener&nbsp;<br />Servlet equestListener <br />ServletRequestAttributeListener&nbsp;<br />httpSessionListene  $\&$ nbsp;<br/>khttpSessionAttributeListener&nbsp;<br/><br/>khtpcdf/  $\&$  / 其属性如下:</ >

<p>表 4. @WebListener 的常用属性</p>

<p>属性名&nbsp; 类型&nbsp; 是否可选&nbsp; 描述&nbsp;&nbsp;<br />value&nbsp; String& bsp; 是 该监听器的描述信息。</p>

<p>一个简单示例如下:</p>

```
<pre class="brush: java">@WebListener("This is only a demo listener")
public class SimpleListener implements ServletContextListener{...} </pre>
<p>如此, 则不需要在 web.xml 中配置 &lt;listener&qt; 标签了。它等价的 web.xml 中的配置形式
\overline{F}: </p>
<pre class="brush: xml">&lt;listener&qt;
  &It;listener-class>footmark.servlet.SimpleListener&It;/listener-class>
</listener&gt; </pre>
< p > < br / > & nbsp; </p >
<p><strong>@MultipartConfig</strong></p>
<p>该注解主要是为了辅助 Servlet 3.0 中 HttpServletRequest 提供的对上传文件的支持。该注解
注在 Servlet 上面, 以表示该 Servlet 希望处理的请求的 MIME 类型是 multipart/form-data。另外
它还提供了若干属性用于简化对上传文件的处理。具体如下:</p>
<p>表 5. @MultipartConfig 的常用属性</p>
<p>属性名 类型 是否可选 描述&nbsp;<br /> hileSizeThreshold&nbsp; int&nbsp; 是 当数据量大
该值时, 内容将被写入文件。 <br />location&nbsp; String&nbsp; 是 存放生成的文件地址
8nbsp;<br />maxFileSize&nbsp; long&nbsp; 是 允许上传的文件最大值。默认值为 -1, 表示没
限制。 <br />maxRequestSize&nbsp; long&nbsp; 是 针对该 multipart/form-data 请求
最大数量,默认值为 -1,表示没有限制。</p>
<div>&nbsp;</div>
<p><strong style="font-size: medium;">异步处理支持</strong></p>
<p><span><span><span>配置方式如下所示:</span></span></span></p>
<pre class="brush: xml">&lt;servlet&qt;
  &It;servlet-name>DemoServlet&It;/servlet-name>
  &It;servlet-class>footmark.servlet.Demo Servlet&It;/servlet-class>
  &It;async-supported>true&It;/async-supported>
</servlet&gt; </pre>
< p> < p>
<p>Servlet 3.0 提供的 @WebServlet 和 @WebFilter 进行 Servlet 或过滤器配置的情况,这两个
解都提供了 asyncSupported 属性,默认该属性的取值为 false,要启用异步处理支持,只需将该属
设置为 true 即可。以 @WebFilter 为例, 其配置方式如下所示:  </p>
<pre class="brush: java">@WebFilter(urlPatterns = "/demo",asyncSupported = true
) 
public class DemoFilter implements Filter{...} 
 </pre>
<p>一个简单的模拟异步处理的 Servlet 示例如下:</p>
<pre class="brush: java">@WebServlet(urlPatterns = "/demo", asyncSupported = true)
public class AsyncDemoServlet extends HttpServlet {
   @Override
   public void doGet(HttpServletRequest req, HttpServletResponse resp)
   throws IOException, ServletException {
     resp.setContentType("text/html;charset=UTF-8");
     PrintWriter out = resp.getWriter();
     out.println("进入Servlet的时间:" + new Date() + ".");
     out.flush();
  //在子线程中执行业务调用,并由其负责输出响应,主线程退出
  AsyncContext ctx = req.startAsync(); new Thread(new Executor(ctx)).start();
   out.println("结束Servlet的时间:" + new Date() + ".");
   out.flush();
}
```

```
}
public class Executor implements Runnable {
private AsyncContext ctx = null;public Executor(AsyncContext ctx){
this.ctx = \text{ctx};
}
public void run(){
  try {
    //等待十秒钟, 以模拟业务方法的执行
     Thread.sleep(10000);
     PrintWriter out = ctx.getResponse().getWriter();
     out.println("业务处理完毕的时间:" + new Date() + ".");
     out.flush();
     ctx.complete();
  } catch (Exception e) {
     e.printStackTrace();
  }
}
\} </pre>
< p> < p>
<p>Servlet 3.0 还为异步处理提供了一个监听器,使用 AsyncListener 接口表示。它可以监控如下
种事件:</p>
<p>异步线程开始时, 调用 AsyncListener 的 onStartAsync(AsyncEvent event) 方法; &nbsp;<br
>异步线程出错时, 调用 AsyncListener 的 onError(AsyncEvent event) 方法;   <br />异步
程执行超时, 则调用 AsyncListener 的 onTimeout(AsyncEvent event) 方法;   <br />异步
行完毕时, 调用 AsyncListener 的 onComplete(AsyncEvent event) 方法;  <br />要注册
个 AsyncListener, 只需将准备好的 AsyncListener 对象传递给 AsyncContext 对象的 addListener()
方法即可, 如下所示: </p>
<pre class="brush: java">AsyncContext ctx = req.startAsync(); 
ctx.addListener(new AsyncListener() { 
   public void onComplete(AsyncEvent asyncEvent) throws IOException { 
    // 做一些清理工作或者其他
  } 
   ... 
\}: </pre>
<p>&nbsp;</p>
<p><span style="font-size: medium;"><strong>可插性支持</strong></span></p>
<p><span>使用该特性,现在我们可以在不修改已有 Web 应用的前提下, 只需将按照一定格式打
的 JAR 包放到 WEB-INF/lib 目录下, 即可实现新功能的扩充, 不需要额外的配置。</span></p>
<p>Servlet 3.0 引入了称之为&ldquo;Web 模块部署描述符片段&rdquo;的 web-fragment.xml 部
描述文件,该文件必须存放在 JAR 文件的 META-INF 目录下, 该部署描述文件可以包含一切可以在
eb.xml 中定义的内容。JAR 包通常放在 WEB-INF/lib 目录下, 除此之外, 所有该模块使用的资源,
括 class 文件、配置文件等,只需要能够被容器的类加载器链加载的路径上,比如 classes 目录等。<
p ><p>现在,为一个 Web 应用增加一个 Servlet 配置有如下三种方式 ( 过滤器、监听器与 Servlet 三
的配置都是等价的,故在此以 Servlet 配置为例进行讲述,过滤器和监听器具有与之非常类似的特性 
: </p>
```
<p>编写一个类继承自 HttpServlet, 将该类放在 classes 目录下的对应包结构中, 修改 web.xml,

```
其中增加一个 Servlet 声明。这是最原始的万式; <br />编与一个类继承自 HttpServlet,开
在该类上使用 @WebServlet 注解将该类声明为 Servlet, 将该类放在 classes 目录下的对应包结构
,无需修改 web.xml 文件。 <br />编写一个类继承自 HttpServlet,将该类打成 JAR 包,并
在 JAR 包的 META-INF 目录下放置一个 web-fragment.xml 文件, 该文件中声明了相应的 Servlet
置。web-fragment.xml 文件示例如下:  </p>
<pre class="brush: xml">&lt;?xml version="1.0" encoding="UTF-8"?&gt;
<web-fragment
   xmlns=http://java.sun.com/xml/ns/javaee
  xmlns:xsi="http://www.w3.org/2001/XMLSchema-instance" version="3.0"
  xsi:schemaLocation="http://java.sun.com/xml/ns/javaee
  http://java.sun.com/xml/ns/javaee/web-fragment 3 0.xsd"
  metadata-complete="true"&qt;
  &It;servlet>
   &It;servlet-name>fragment&It;/servlet-name>
   &It;servlet-class&qt;footmark.servlet.FragmentServlet&It;/servlet-class&qt;
  </servlet&gt;
  &It;servlet-mapping&qt;
   &It;servlet-name>fragment&It;/servlet-name>
   <url-pattern&gt;/fragment&lt;/url-pattern&gt;
  &It;/servlet-mapping>
</web-fragment&gt;</pre>
< p > < br / > & nbsp; </p >
<p>从上面的示例可以看出,web-fragment.xml 与 web.xml 除了在头部声明的 XSD 引用不同之外
其主体配置与 web.xml 是完全一致的。</p>
<p>由于一个 Web 应用中可以出现多个 web-fragment.xml 声明文件, 加上一个 web.xml 文件,
载顺序问题便成了不得不面对的问题。Servlet 规范的专家组在设计的时候已经考虑到了这个问题,
定义了加载顺序的规则。</p>
<p>web-fragment.xml 包含了两个可选的顶层标签, &lt;name&gt; 和 &lt;ordering&gt;, 如果希
为当前的文件指定明确的加载顺序,通常需要使用这两个标签,<name&gt; 主要用于标识当前的
件,而 <ordering&gt; 则用于指定先后顺序。一个简单的示例如下: </p>
<pre class="brush: xml">&lt;web-fragment...&gt;
  &It;name>FragmentA&It;/name>
  &It;ordering>
   &It;after>
     &It;name>FragmentB&It;/name>
     &It;name>FragmentC&It;/name>
   </after&gt;
  <before&gt;
   <others/&gt;
  </before&gt;
  </ordering&gt;
 ...
</web-fragment&gt;</pre>
< p > < br / > \& nb \& p ><p>如上所示, &lt;name&gt; 标签的取值通常是被其它 web-fragment.xml 文件在定义先后顺序
引用的,在当前文件中一般用不着,它起着标识当前文件的作用。</p>
<p>在 &lt;ordering&gt; 标签内部, 我们可以定义当前 web-fragment.xml 文件与其他文件的相对
置关系, 这主要通过 <ordering&gt; 的 &lt;after&gt; 和 &lt;before&gt; 子标签来实现的。在这
个子标签内部可以通过 <name&gt; 标签来指定相对应的文件。比如: </p>
<pre class="brush: xml">&lt;after&qt;
  &It;name>FragmentB&It;/name>
  &It;name>FragmentC&It;/name>
</after&gt; </pre>
<p><br /> </p>
```
<p>以上片段则表示当刖又仵必须仕 FragmentB 相 FragmentC 之后解析。&lt;before&gt; 的使用 此相同,它所表示的是当前文件必须早于 <before&gt; 标签里所列出的 web-fragment.xml 文件  $\langle$ /p>

<p>除了将所比较的文件通过 &lt;name&gt; 在 &lt;after&gt; 和 &lt;begin&gt; 中列出之外, Servl t 还提供了一个简化的标签 <others/&gt;。它表示除了当前文件之外的其他所有的 web-fragment. ml 文件。该标签的优先级要低于使用 <name&gt; 明确指定的相对位置关系。</p> <div>&nbsp;</div>

<p><span style="font-size: medium;"><strong>ServletContext 的性能增强</strong></span  $\langle$ /p>

<p>除了以上的新特性之外, ServletContext 对象的功能在新版本中也得到了增强。现在, 该对象 持在运行时动态部署 Servlet、过滤器、监听器,以及为 Servlet 和过滤器增加 URL 映射等。以 Servl t 为例, 过滤器与监听器与之类似。ServletContext 为动态配置 Servlet 增加了如下方法: </p> <pre class="brush: java">ServletRegistration.Dynamic addServlet(String servletName,Class&lt ? extends Servlet> servletClass)

ServletRegistration.Dynamic addServlet(String servletName, Servlet servlet)

ServletRegistration.Dynamic addServlet(String servletName, String className)

&It;T extends Servlet> T createServlet(Class&It;T> clazz)

ServletRegistration getServletRegistration(String servletName)

Map< String,? extends ServletRegistration&gt; getServletRegistrations() </pre>

<p><br />其中前三个方法的作用是相同的,只是参数类型不同而已;通过 createServlet() 方法创 的 Servlet,通常需要做一些自定义的配置,然后使用 addServlet() 方法来将其动态注册为一个可以 于服务的 Servlet。两个 getServletRegistration() 方法主要用于动态为 Servlet 增加映射信息,这等 于在 web.xml( 抑或 web-fragment.xml) 中使用 <servlet-mapping&gt; 标签为存在的 Servlet 加映射信息。</p>

<p>以上 ServletContext 新增的方法要么是在 ServletContextListener 的 contexInitialized 方法 调用,要么是在 ServletContainerInitializer 的 onStartup() 方法中调用。</p>

<p>ServletContainerInitializer 也是 Servlet 3.0 新增的一个接口,容器在启动时使用 JAR 服务 API( AR Service API) 来发现 ServletContainerInitializer 的实现类, 并且容器将 WEB-INF/lib 目录下 JAR 包中的类都交给该类的 onStartup() 方法处理, 我们通常需要在该实现类上使用 @HandlesTypes 注 来指定希望被处理的类,过滤掉不希望给 onStartup() 处理的类。</p>

 $< p$  >  $< b r$  / >  $< b r$  / >  $< p$  >

<p><span style="font-size: medium;"><strong>HttpServletRequest 对文件上传的支持</stron  $>>$ /span $>>$ /p $>$ 

<p>此前,对于处理上传文件的操作一直是让开发者头疼的问题,因为 Servlet 本身没有对此提供直 的支持,需要使用第三方框架来实现,而且使用起来也不够简单。如今这都成为了历史, Servlet 3.0 经提供了这个功能,而且使用也非常简单。为此,HttpServletRequest 提供了两个方法用于从请求 解析出上传的文件:</p>

<p>Part getPart(String name)&nbsp;<br />>Collection&lt;Part&gt; getParts()&nbsp;</p> <p><br />前者用于获取请求中给定 name 的文件,后者用于获取所有的文件。每一个文件用一个 ja ax.servlet.http.Part 对象来表示。该接口提供了处理文件的简易方法,比如 write()、delete() 等。 此, 结合 HttpServletRequest 和 Part 来保存上传的文件变得非常简单, 如下所示: </p> <pre class="brush: java">Part photo = request.getPart("photo"); photo.write("/tmp/photo.jpg");

// 可以将两行代码简化为 request.getPart("photo").write("/tmp/photo.jpg") 一行。</pre>  $<$ p> $<$ br />  $<$ /p>

<p>另外,开发者可以配合前面提到的 @MultipartConfig 注解来对上传操作进行一些自定义的配置 比如限制上传文件的大小,以及保存文件的路径等。其用法非常简单,故不在此赘述了。</p> <p>需要注意的是, 如果请求的 MIME 类型不是 multipart/form-data, 则不能使用上面的两个方 ,否则将抛异常。</p>

 $< p$  >  $<$  br /> $<$  br /> $<$ /p>

<p>总结</p>

<p>Servlet 3.0 的众多新特性使得 Servlet 开发变得更加简单,尤其是异步处理特性和可插性支持的 现,必将对现有的 MVC 框架产生深远影响。虽然我们通常不会自己去用 Servlet 编写控制层代码, 是也许在下一个版本的 Struts 中, 您就能切实感受到这些新特性带来的实质性改变。</p>

<p>&nbsp;</p> <p><a href="http://www.ibm.com/developerworks/cn/java/j-lo-servlet30/index.html?ca=drs cn-0423" title="【原文地址】" target="\_blank">【原文地址】</a></p>